<span id="page-0-0"></span>

イロト イ御 トイミト イミト ニミー りんぴ

## Lecture 3: Data Cognition and Histograms

February 5, 2018

K ロ ▶ K @ ▶ K 할 ▶ K 할 ▶ | 할 | © 9 Q @

## **Overview**

[Course Administration](#page-2-0)

[Good, Bad and Ugly](#page-3-0)

[Few, Chapters 5 and 7](#page-9-0)

[Charts in R](#page-26-0)

## <span id="page-2-0"></span>Course Administration

- 1. Collect proposals
- 2. Rosa has graded problem sets thank you
- 3. And after this class, I'll figure out how to post grades
- 4. I have revised readings on readings tab we were already behind!
- 5. Anything else?

K ロ ▶ K @ ▶ K 할 ▶ K 할 ▶ ... 할 ... 900

### <span id="page-3-0"></span>Next Week's Good Bad and Ugly

Monday by 9 am. Earlier is ok.

- Kelsey Wilson
- Nathan Rupp
- Haley Dunn

K ロ ▶ K @ ▶ K 할 ▶ K 할 ▶ ... 할 ... 900

### This Week's Good Bad and Ugly

- Meryl Howard
- Lilia Ledezma

## Meryl's Example

#### **Runs Across the Border**

Four North Korean soldiers have defected south this year -- the most since at least 2000

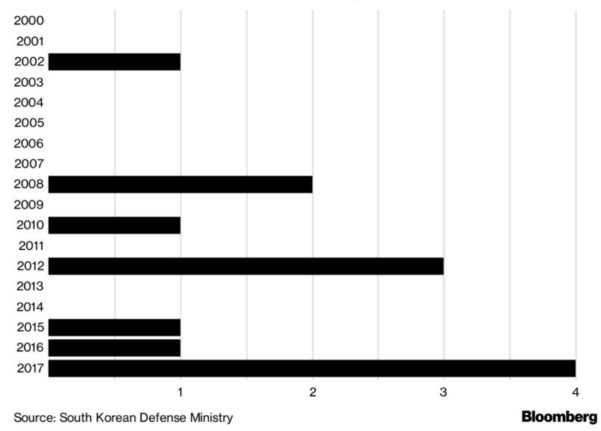

K ロ X イロ X K ミ X K ミ X ミ X Y Q Q Q

#### Lilia's Example

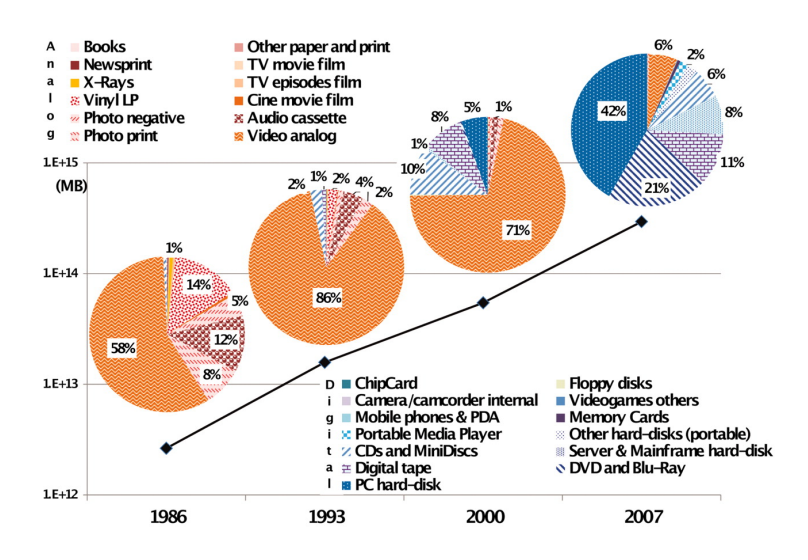

 $4$  ロ )  $4$   $\overline{r}$  )  $4$   $\overline{z}$  )  $4$   $\overline{z}$  )  $2Q$ Þ

K ロ ▶ K @ ▶ K 할 ▶ K 할 ▶ ... 할 ... 900

#### Non-R Portion of the Lecture

- Big Numbers, from the WSJ
- Few, Chapters 5 and 7

## Big Numbers

- What is the problem with people and big numbers?
- What's one suggested strategy to help?

This seems to be one of the broad challenges of conveying numbers

#### <span id="page-9-0"></span>[Admin](#page-2-0) [G/B/U](#page-3-0) **[Few](#page-9-0) [R](#page-26-0)**eadman Research Report of the Second Liberal Research Research Research Research Research Re

イロト イ御 トイミト イミト ニミー りんぴ

# Few: Visual Perception and Graphical Communication

**KORK ERKER ADE YOUR** 

### Tufte's Six Rules of Graphic Integrity, 1 to 3 of 6

- 1. The representation of numbers, as physically measured on the surface of the graphic itself, should be directly proportional to the numerical quantities represented.
- 2. Clear, detailed, and thorough labeling should be used to defeat graphical distortion and ambiguity. Write out explanations of the data on the graphic itself. Label important events in the data.
- 3. Show data variation, not design variation.

**KORK ERKER ADE YOUR** 

### Tufte's Six Rules of Graphic Integrity, 4 to 6

- 4. In time-series displays of money, deflated and standardized units of monetary measurement are nearly always better than nominal units.
- 5. The number of information-carrying (variable) dimensions depicted should not exceed the number of dimensions in the data.
- 6. Graphics must not quote data out of context.

K ロ ▶ K @ ▶ K 할 ▶ K 할 ▶ ... 할 → 9 Q @

## From Few

- 1. working memory
- 2. preattentive processing
- 3. applying to design
- 4. gestalt principles of visual perception

## 1. Working Memory

We don't have much of it

- people can remember 3 to 4 visual encodings for a chart
- therefore, more than about 4 colors as identification are distracting
- good visuals can stick in long-term memory

### 2. Preattentive Processing

- Form
- Color
- Spatial Position

987349790275647902894728624092406037070570279072 803208029007302501270237008374082078720272007083 247802602703793775709707377970667462097094702780 927979709723097230979592750927279798734972608027

**KORK STRAIN A BAR SHOP** 

K ロ ▶ K @ ▶ K 할 ▶ K 할 ▶ ... 할 ... 900

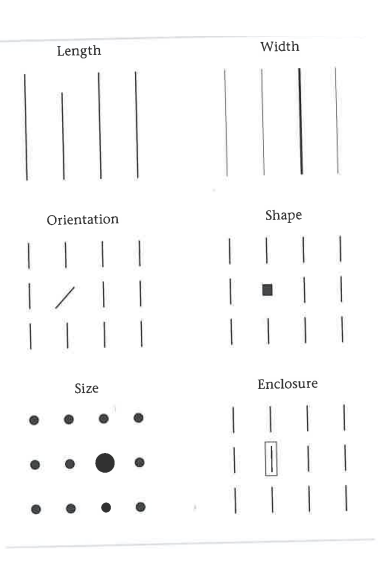

[R](#page-26-0)

### But Beware of 2-D Size

- People have a very hard time judging the relative size of 2-D objects
- Changing both length and width is a 2-D change
- Avoid unless you have a specific reason to do this – maybe you're drawing building sizes

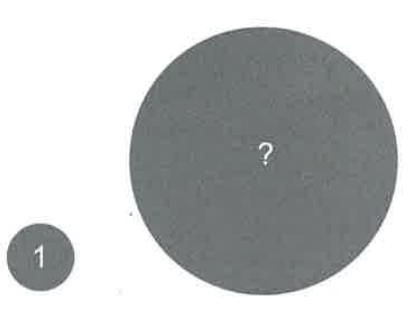

 $\mathbf{E} = \mathbf{A} \oplus \mathbf{B} + \mathbf{A} \oplus \mathbf{B} + \mathbf{A} \oplus \mathbf{B} + \mathbf{A} \oplus \mathbf{A}$ 

 $2990$ 

K ロ ▶ K @ ▶ K 할 ▶ K 할 ▶ | 할 | © 9 Q @

- What you think of as "color"
- Blue, Green, etc
- 2. Intensity
	- make it less intense: add a little gray

#### 1. Hue

- What you think of as "color"
- Blue, Green, etc
- 2. Intensity
	- make it less intense: add a little gray

Contrasting hues stand out. Intense colors stand out.

K ロ > K @ ▶ K 할 > K 할 > 1 할 | X 9 Q @

## 3. How Do We Perceive Them?

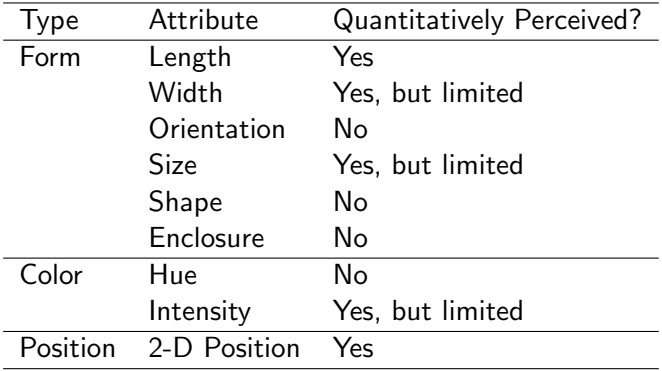

イロト イ部 トイ君 トイ君 トッ君

## Context Matters

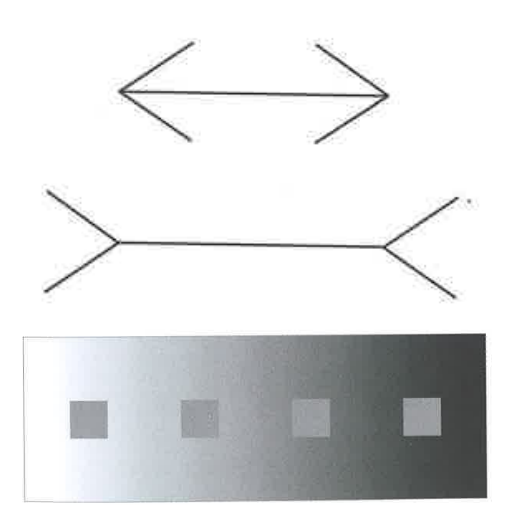

 $2990$ 

### 4. Gestalt Principles of Visual Perception

- Proximity
- Similarity
- Enclosure
- Closure
- Continuity

These all generate meaning, whether you intend it or not!

K ロ ▶ K @ ▶ K 할 ▶ K 할 ▶ ... 할 ... 900

## Using this Knowledge to Communicate

- 1. Highlight
- 2. Organize

# Highlight

- Reduce non-data ink
	- Subtract unnecessary non-data ink
	- De-emphasize and regularize non-data ink
- Enhance data ink
	- Subtract unnecessary data ink
	- Emphasize the remaining data ink

イロト イ御 トイミト イミト ニミー りんぴ

## **Organize**

- Group
- Prioritize
- Sequence

<span id="page-25-0"></span>

イロト イ御 トイミト イミト ニミー りんぴ

## Ways to Call Attention

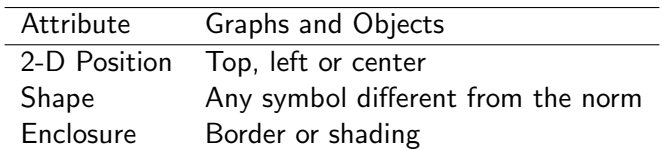

<span id="page-26-0"></span>

K ロ X (日) X (日) X (日) X (日) X (日) X (日) X (日) X (日) X (日) X (日)

R

K ロ > K @ > K 할 > K 할 > 1 할 : ⊙ Q Q^

## Today's Goals

#### • A few non-graph commands

- summary
- ddply
- Make histograms
	- Introduce ggplot
	- Work on histogram variations
	- We ignore the easier qplot
	- On your own: make some histograms of your own

**KORKA SERKER ORA** 

#### An Easy Start: Summary

- You calculate a variable, call it counties\$shr.mort
- You'd like to get a sense of its variation summary(counties\$shr.mort)
- This reports

## Min. 1st Qu. Median Mean 3rd Qu. Max. NA's ## 0.0000 0.6193 0.7477 0.7222 0.8551 1.0000 289

**KORKA SERKER ORA** 

## A More Challenging But Powerful Command: ddply

- Many times in making graphics, you need to modify the original data
- Summarizing data is one way to create meaning
- To go from one unit of analysis we've used counties and block groups – to another, you need to summarize
	- counties  $\rightarrow$  9 Census divisions
	- block groups  $\rightarrow$  counties
	- counties by year  $\rightarrow$  year

#### Make a small dataset

 $\blacktriangleright$  Make an example dataset

```
set.seed(1)
d <- data.frame(year = rep(2000:2002, each = 3),
  count = round(runif(9, 0, 20)))
print(d)
```
세미 시세 제품 시 제품 시 제품 시 시 품 시

 $299$ 

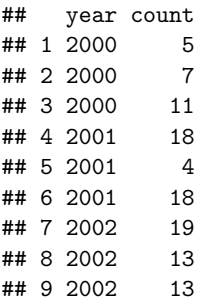

#### Two Things To Do

#### 1. Summarize

- $\triangleright$  calculate some kind of statistic by group
- $\triangleright$  output a dataset at the level of the new group

#### 2. Transform

- $\triangleright$  calculate some kind of statistic by group
- $\triangleright$  keep the dataset at the original unit of analysis

K ロ ▶ K 레 ▶ | K 회 ▶ | K 환 ▶ │ 환 │ ⊙ Q Q ⊙

 $\blacktriangleright$  statistics may repeat within group

#### Summarize

**library**(plyr) **ddply**(d, "year", summarize, mean.count = **mean**(count))

## year mean.count ## 1 2000 7.666667 ## 2 2001 13.333333 ## 3 2002 15.000000

#### Transform

**ddply**(d, "year", transform, mean.count = **mean**(count))

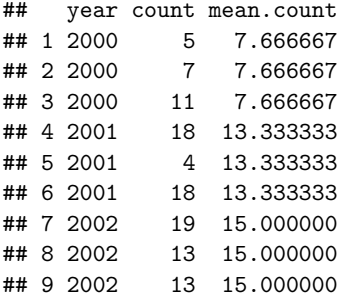

#### Or, a Different Transform

**ddply**(d, "year", transform, total.count = **sum**(count))

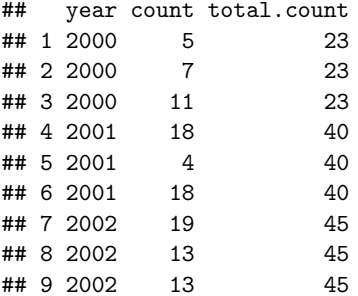

**KORKA SERKER ORA** 

### And on to ggplot

The Heart of the Course

- Major publications use ggplot to make graphs
- After we do some, you'll probably notice it
- There is also a way to publish from R straight to the web, which we won't learn in this course (RShiny)

Great examples for ggplot [here.](http://tutorials.iq.harvard.edu/R/Rgraphics/Rgraphics.html)

K ロ ▶ K @ ▶ K 할 ▶ K 할 ▶ ... 할 → 9 Q @

## What is ggplot?

- A graphics language for producing nice and flexible graphics
- Developed by Hadley Wickham, R God
- Has a simpler qplot version that we will bypass

 $\mathbf{E} = \mathbf{A} \oplus \mathbf{A} + \mathbf{A} \oplus \mathbf{A} + \mathbf{A} \oplus \mathbf{A} + \mathbf{A} \oplus \mathbf{A} + \mathbf{A} \oplus \mathbf{A} + \mathbf{A} \oplus \mathbf{A} + \mathbf{A} \oplus \mathbf{A} + \mathbf{A} \oplus \mathbf{A} + \mathbf{A} \oplus \mathbf{A} + \mathbf{A} \oplus \mathbf{A} + \mathbf{A} \oplus \mathbf{A} + \mathbf{A} \oplus \mathbf{A} + \mathbf{A} \oplus \mathbf{A} + \mathbf{A$ 

#### <span id="page-37-0"></span>Examples of Familiar Graphics

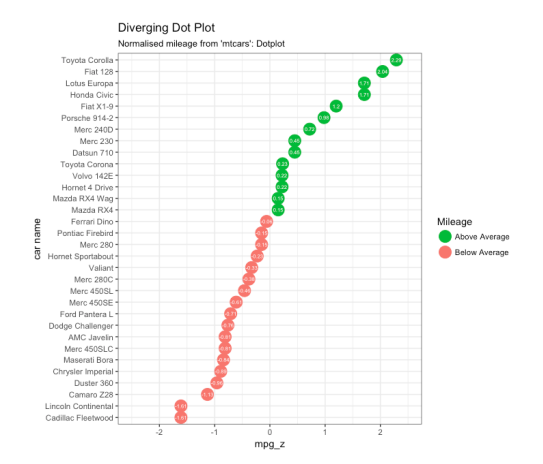

Examples from [http://r-statistics.co/](http://r-statistics.co/Top50-Ggplot2-Visualizations-MasterList-R-Code.html) [Top50-Ggplot2-Visualizations-MasterList-R-Code.html](http://r-statistics.co/Top50-Ggplot2-Visualizations-MasterList-R-Code.html)

 $2Q$ 

#### <span id="page-38-0"></span>Examples of Familiar Graphics

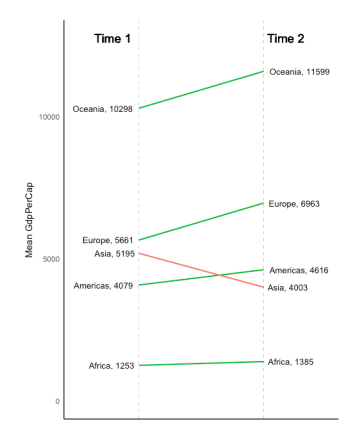

Examples from [http://r-statistics.co/](http://r-statistics.co/Top50-Ggplot2-Visualizations-MasterList-R-Code.html) [Top50-Ggplot2-Visualizations-MasterList-R-Code.html](http://r-statistics.co/Top50-Ggplot2-Visualizations-MasterList-R-Code.html)  $2990$ 

### <span id="page-39-0"></span>For today, a ggplot starter

Command looks like  $ggplot(data, mapping = aes(x=x, y=y)) + geom commands$ 

- first term tells R dataframe for chart
- second term is the "aesthetics"
- term tells R what the variables are

## Add the graph

- You need a "geom" command to add pics
- "geoms define the basic 'shape' of the elements on the plot" (Wickham, 201x)
- the shape can be
	- point
	- line
	- polygon
	- bar
	- text
- Better by example  $\rightarrow$  today's tutorial

## Try Today's Tutorial

- Works up to a reasonable graph
- Pay attention to the output of each bit
- Consider writing a .R script and then moving to .Rmd
- Go forth!

### Next Lecture

- <span id="page-42-0"></span>• Turn in PS 3 and one-page proposal
- Read Few Chapter 6
- R Graphics Cookbook, Chapter 3